## **St. Bernadette's Computing Curriculum Map**

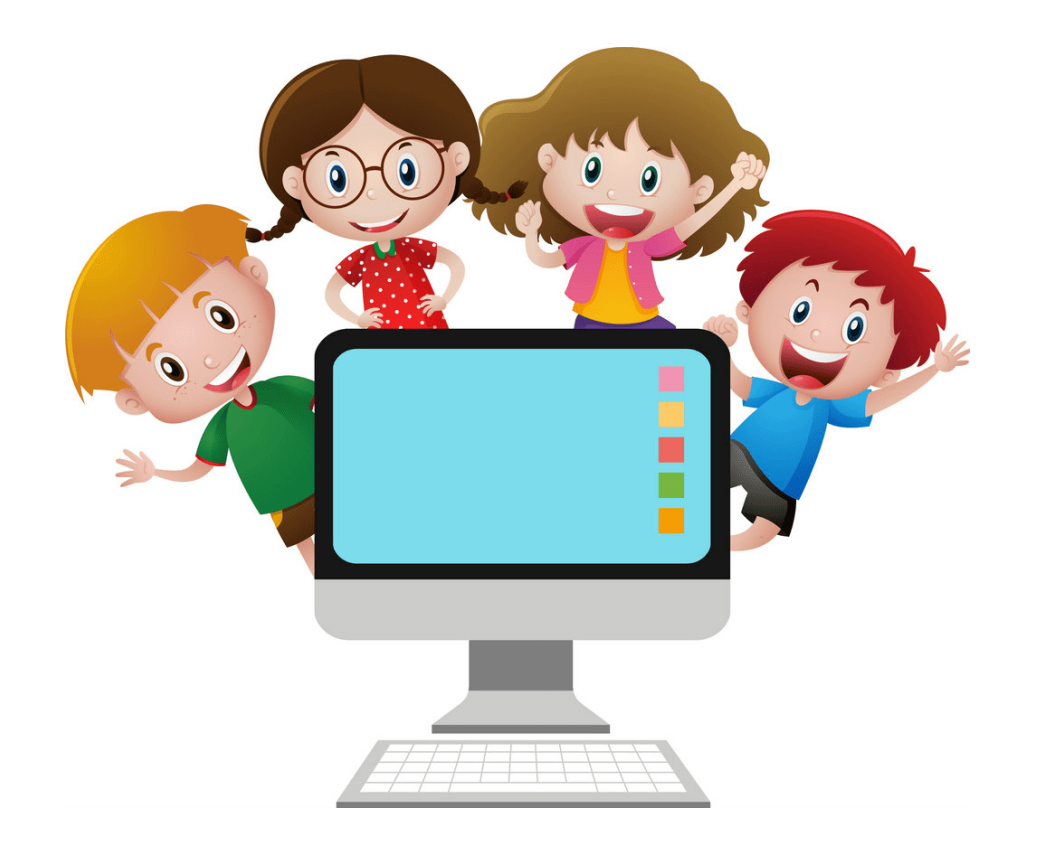

**NCCE Complete Scheme of work and hyperlinks to each folder**

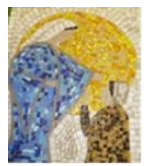

## **St Bernadette's e-Safety Long Term Planner – Progression, Skills and Expectations**

At St. Bernadette's e-safety requirements are a whole school responsibility & are taught across the curriculum, becoming part of the life of St Bernadette's – they are not just something for computing lessons. We have designed our Computing Curriculum to teach Online Safety unit at the start of each academic year and this also weaves though all the lessons that we teach within Computing but also PSHE and other curriculum areas. Please see Online Safety Tab on the class Webpage

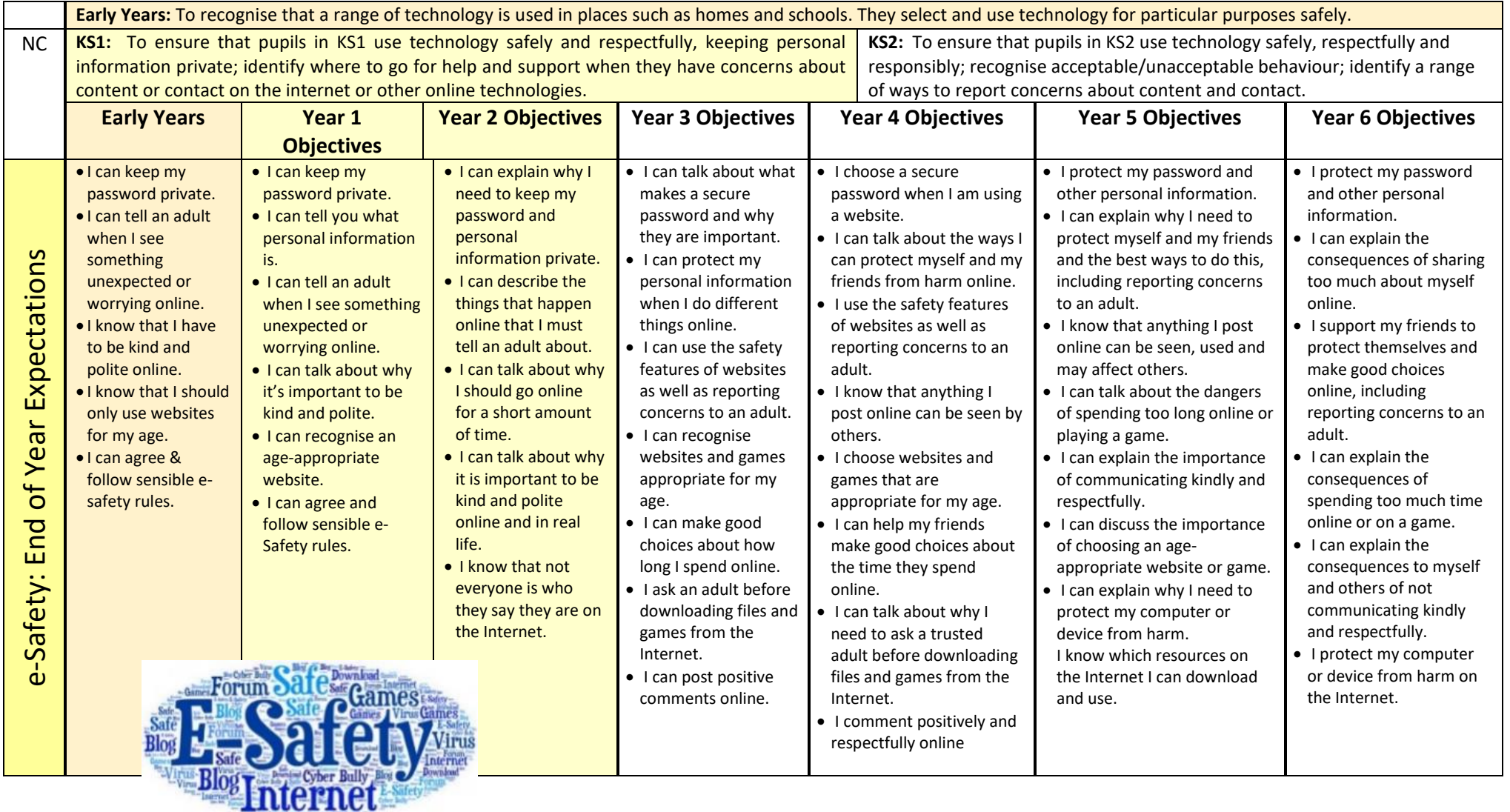

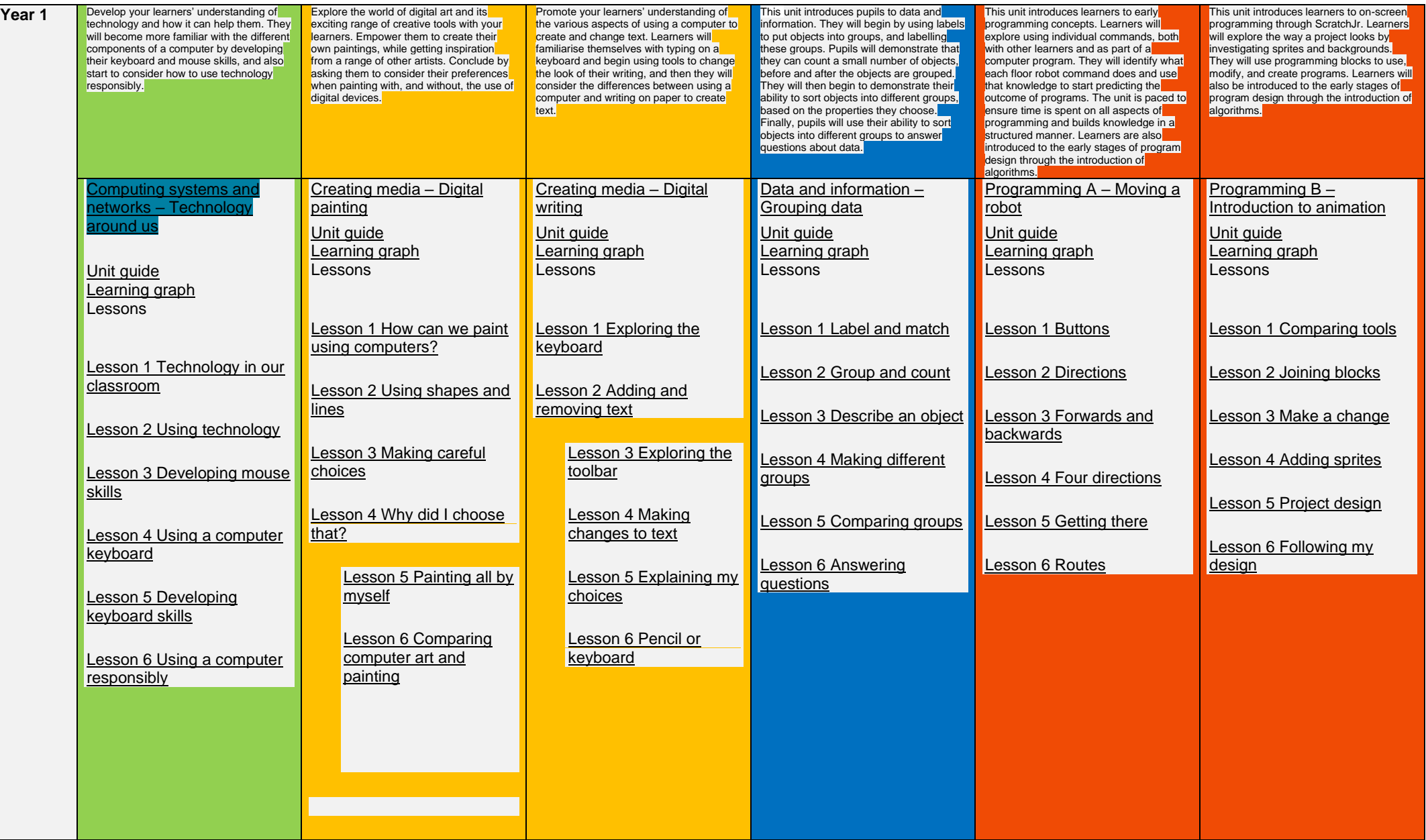

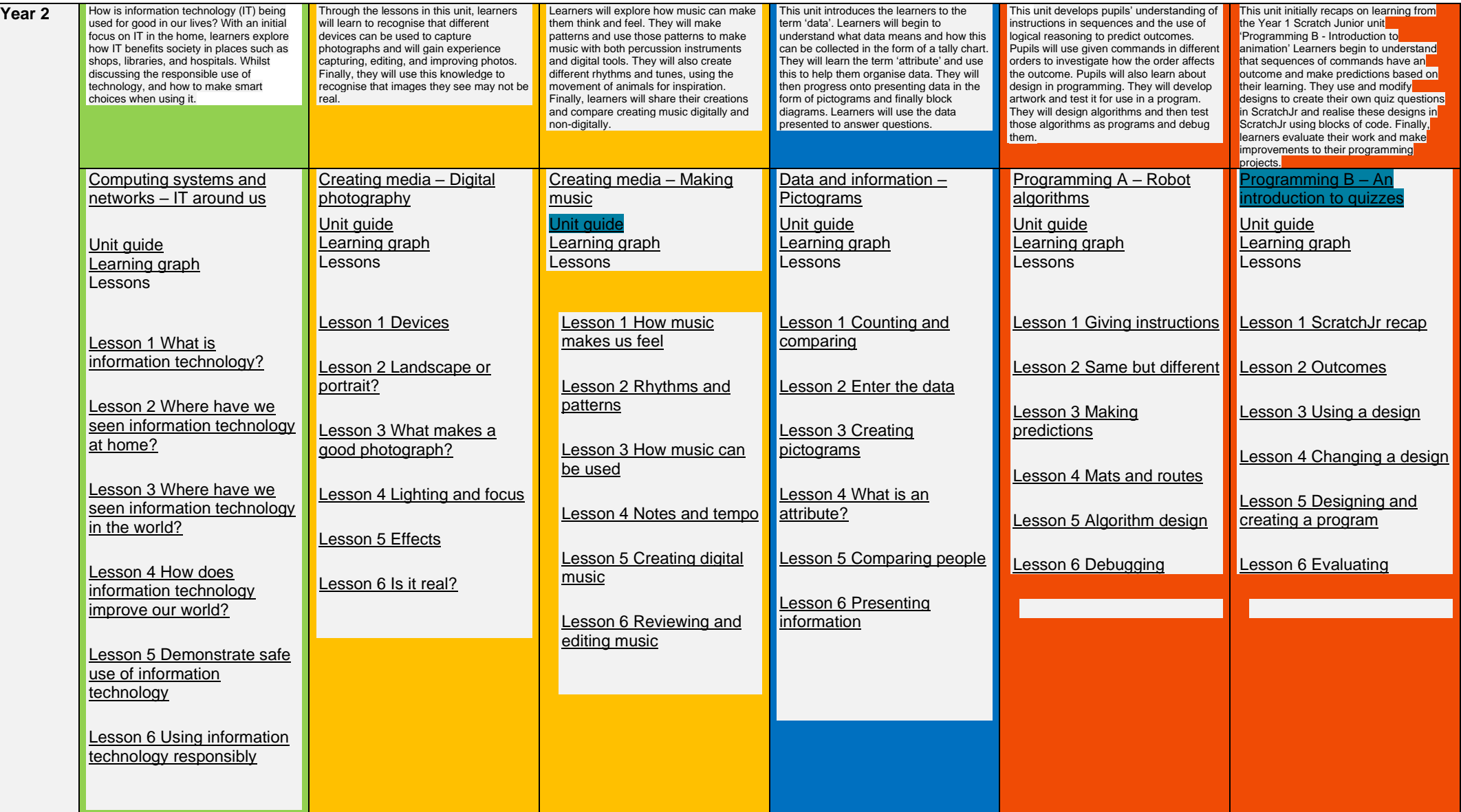

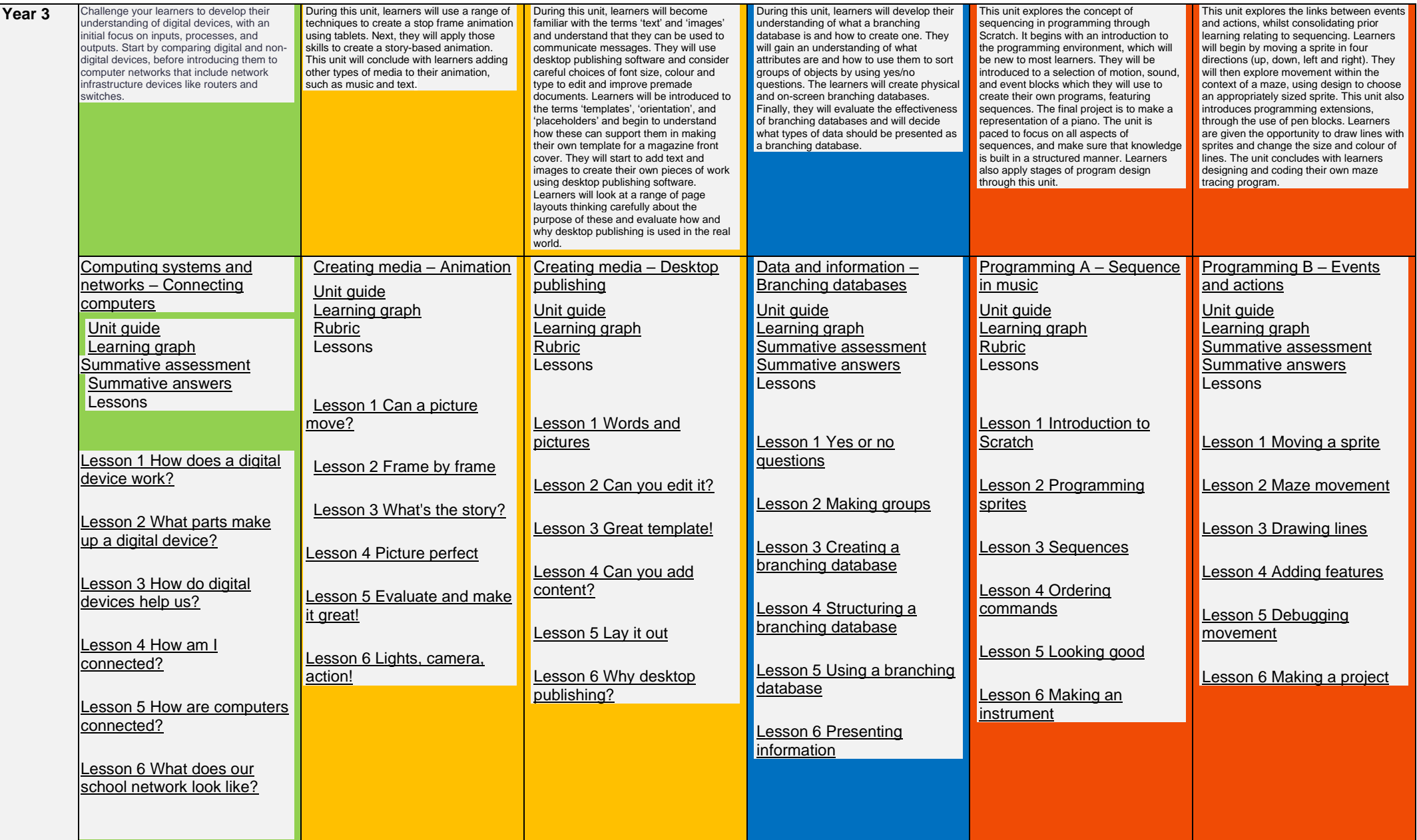

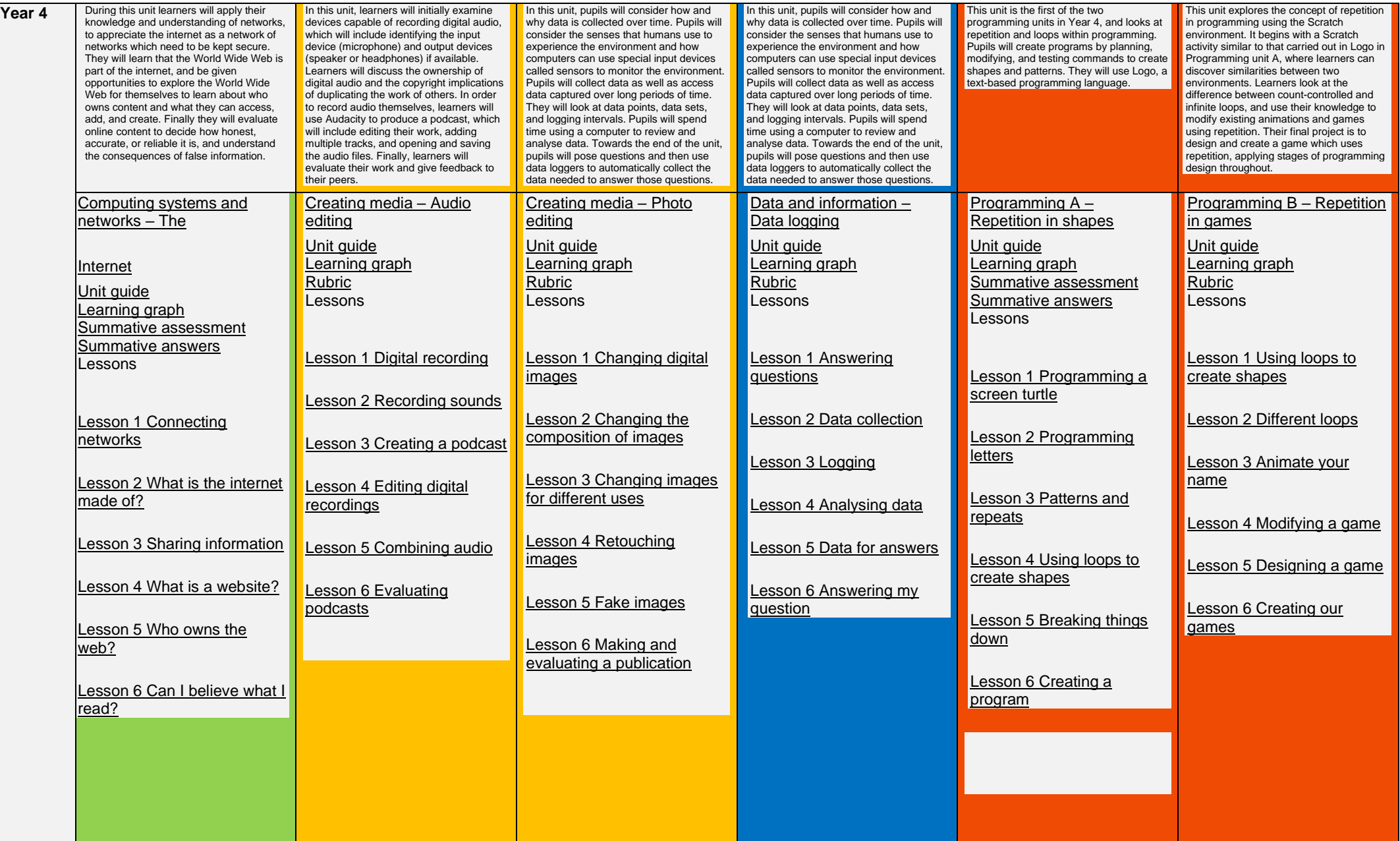

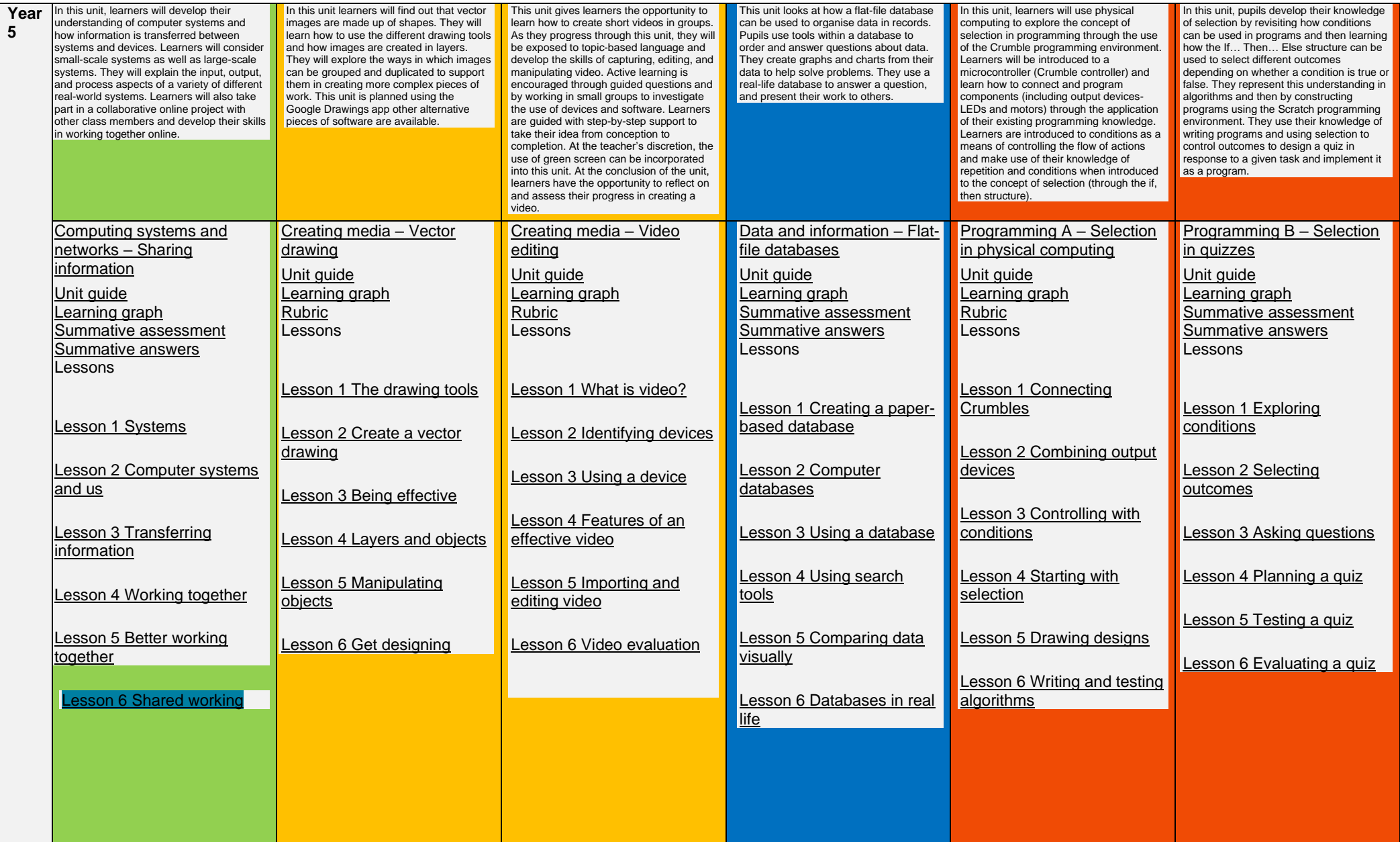

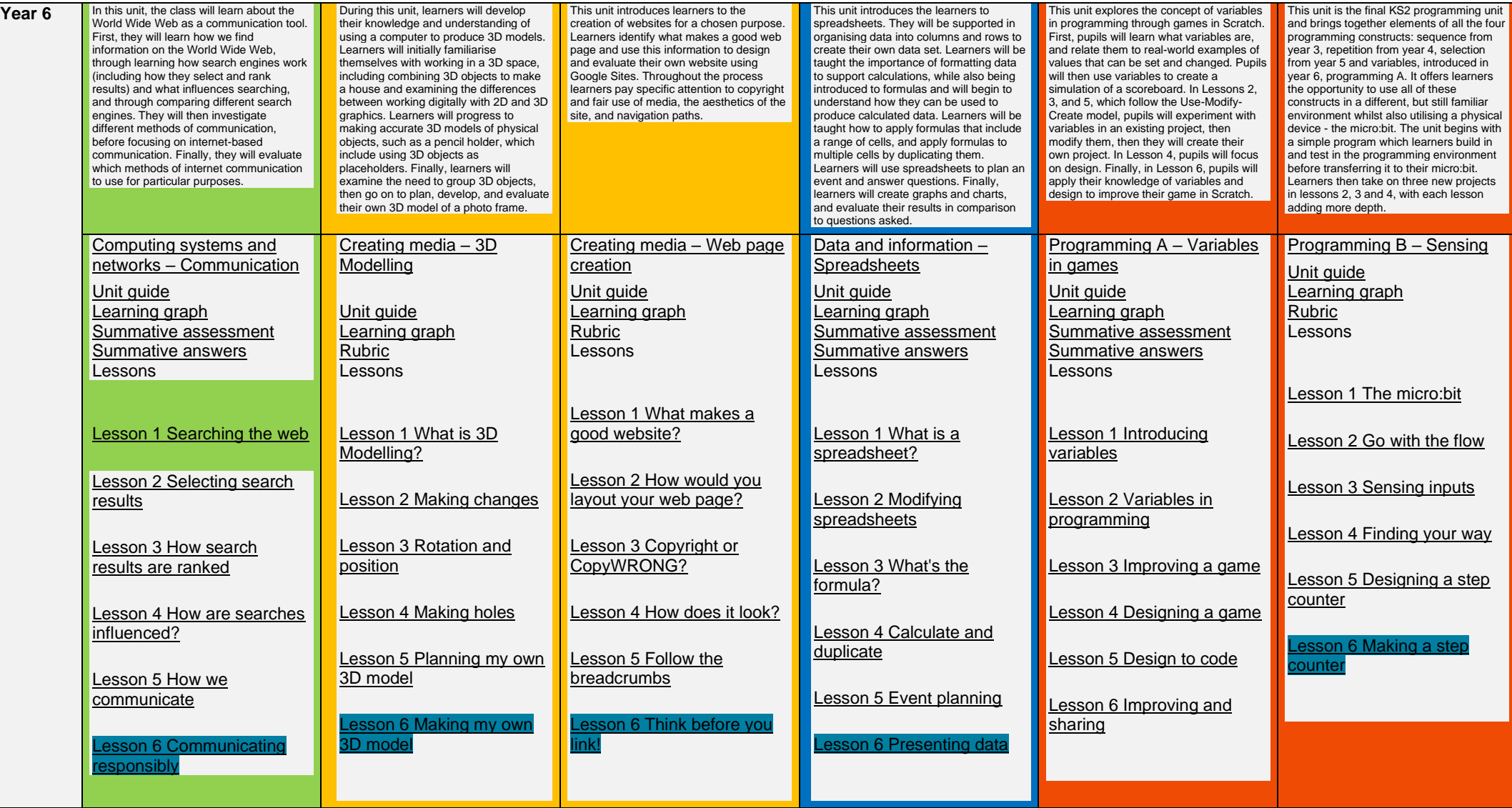

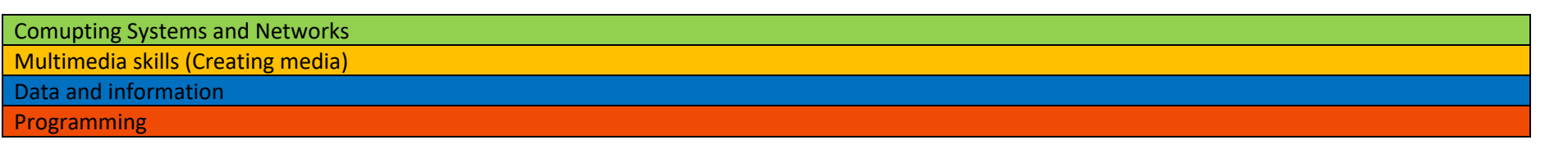